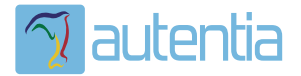

# ¿**Qué ofrece** Autentia Real Business Solutions S.L?

Somos su empresa de **Soporte a Desarrollo Informático**. Ese apoyo que siempre quiso tener...

**1. Desarrollo de componentes y proyectos a medida**

**2. Auditoría de código y recomendaciones de mejora**

**3. Arranque de proyectos basados en nuevas tecnologías**

- **1. Definición de frameworks corporativos.**
- **2. Transferencia de conocimiento de nuevas arquitecturas.**
- **3. Soporte al arranque de proyectos.**
- **4. Auditoría preventiva periódica de calidad.**
- **5. Revisión previa a la certificación de proyectos.**
- **6. Extensión de capacidad de equipos de calidad.**
- **7. Identificación de problemas en producción.**

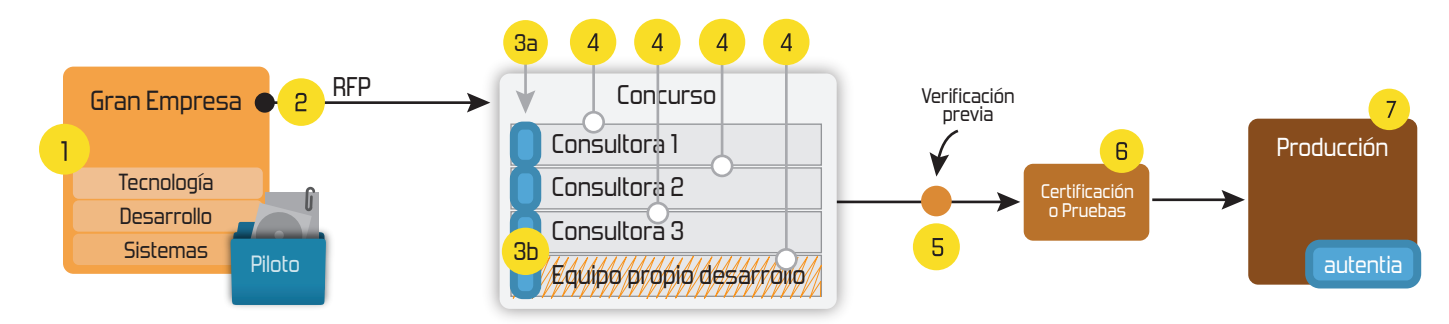

# **4. Cursos de formación** (impartidos por desarrolladores en activo)

**Gestor portales (Liferay) Gestor de contenidos (Alfresco) Aplicaciones híbridas Tareas programadas (Quartz) Gestor documental (Alfresco) Inversión de control (Spring) BPM (jBPM o Bonita) Generación de informes (JasperReport) ESB (Open ESB) Control de autenticación y acceso (Spring Security) UDDI Web Services Rest Services Social SSO SSO (Cas) Spring MVC, JSF-PrimeFaces /RichFaces, HTML5, CSS3, JavaScript-jQuery JPA-Hibernate, MyBatis Motor de búsqueda empresarial (Solr) ETL (Talend) Dirección de Proyectos Informáticos. Metodologías ágiles Patrones de diseño TDD**

## **Compartimos nuestro conociemiento en: www.adictosaltrabajo.com**

Para más información visítenos en:<br>www.autentia.com

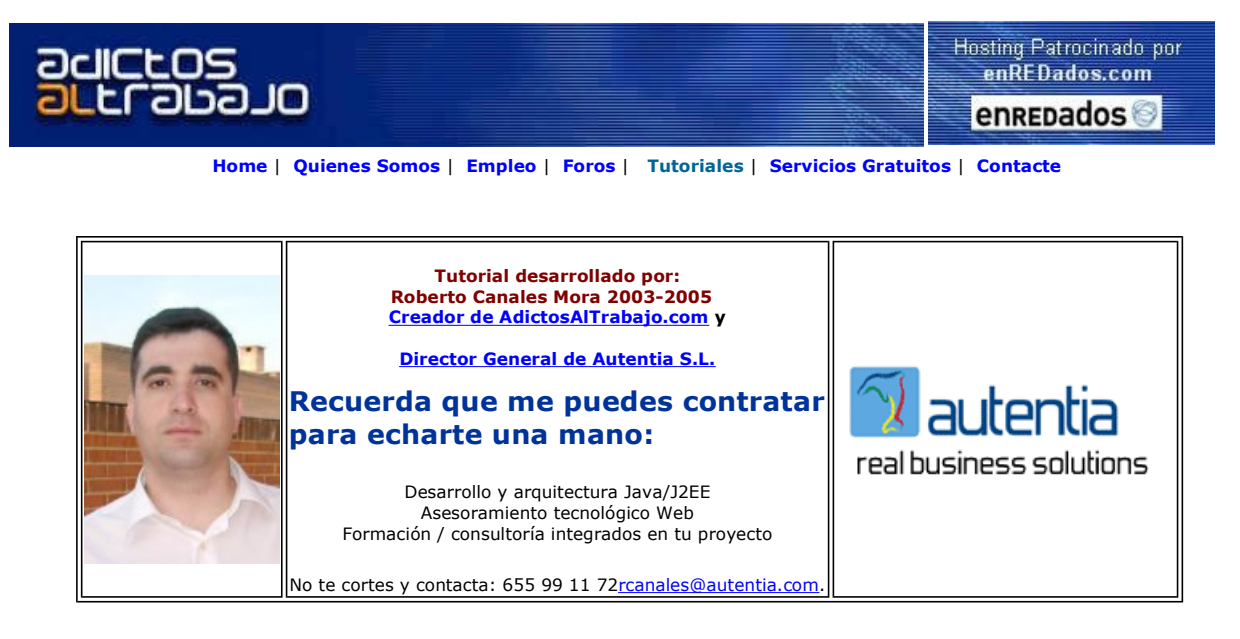

Descargar este documento en formato PDF datavision.pdf

**ActiveReports for .NET**<br>Export PDF, HTML, Excel, TIFF, RTF Includes ASP.NET Viewer Control www.datadynamics.com

Manage Tomcat Monitor Tomcat, JBoss , MySQL Easy setup. Download Now ! www.appmanager.com

Generate Database Reports<br>Access DB data, process it in XML, render to<br>HTML and/or PDF - Try Now www.Altova.com/StyleVision

Anuncios Goooooogle Anunciarse en este sitio

## Informes con DataVision

En todas las aplicaciones normalmente debemos construir informes.

Es un gran perdida de tiempo construir el código de estos informes o reportes ya que normalmente los podemos generar directamente a través del modelo de datos.

Hay muchas herramientas de pago y gratuitas. Hoy vamos a ver DataVision (ya probaremos otras)

Como suele pasar, la documentación es un poco escueta pero bueno.... es tan intuitiva que es fácil ponerla en marcha.

Vamos a ir a http://sourceforge.net/projects/datavision/ y buscar es proyecto.

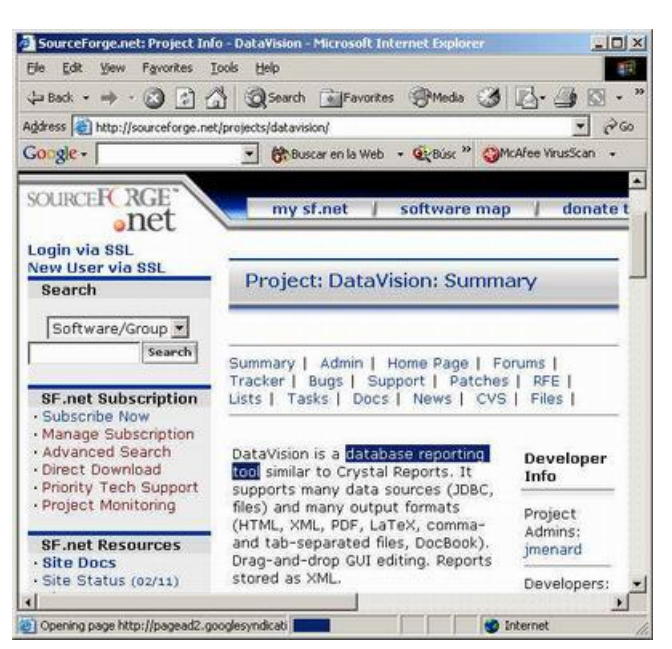

Una vez descargado y descomprimido, encontraremos un directorio tal que así:

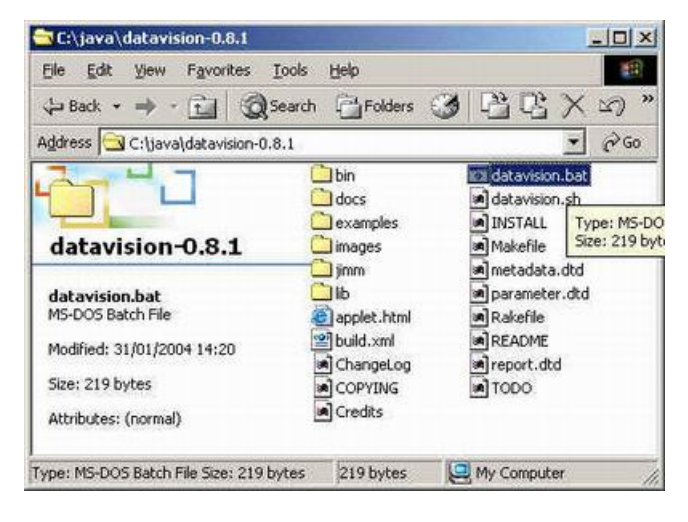

Si pulsamos el bat, arranca la aplicación y nos solicita una fuente de datos (aseguraos de tener el driver de la base de datos en el classpath).

Yo voy a usar MySql (como habitualmente)

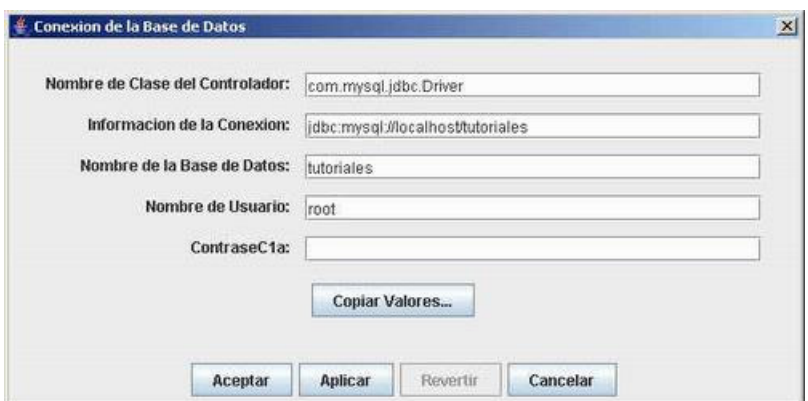

La estructura de mi tabla es la siguiente

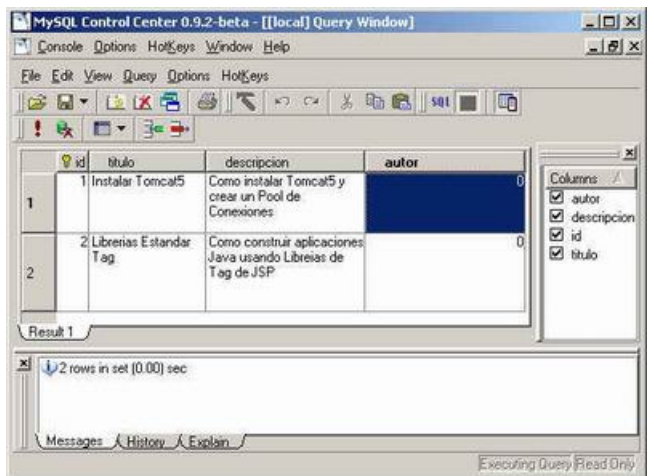

Ahora, nos aparece la pantalla donde componemos nuestro informe .... y en castellano (que alegría).

Añadimos algunas etiquetas de texto

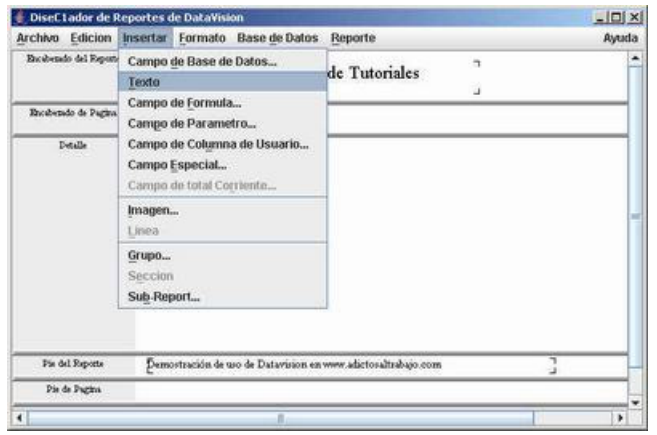

Y podemos añadir campos de la base de datos.

Los vamos pinchando y arrastrando a la parte de la pantalla que nos interesa

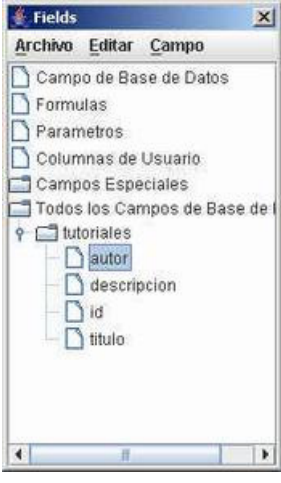

Podemos ver el sql que se va generando

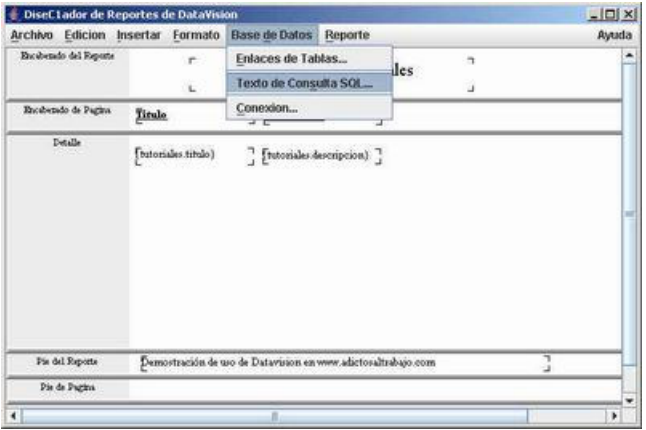

Esta es nuestra consulta

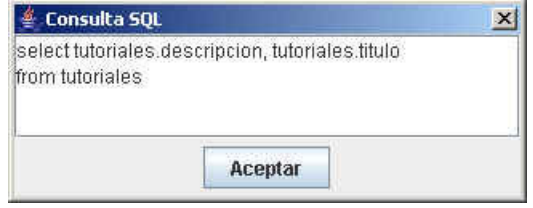

En el menú, también podemos introducir otros elementos como imágenes (aunque ojo con los trayectos....)

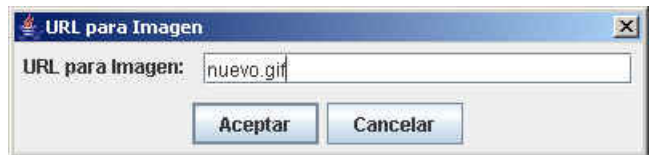

Podemos definir el formato del documento a generar

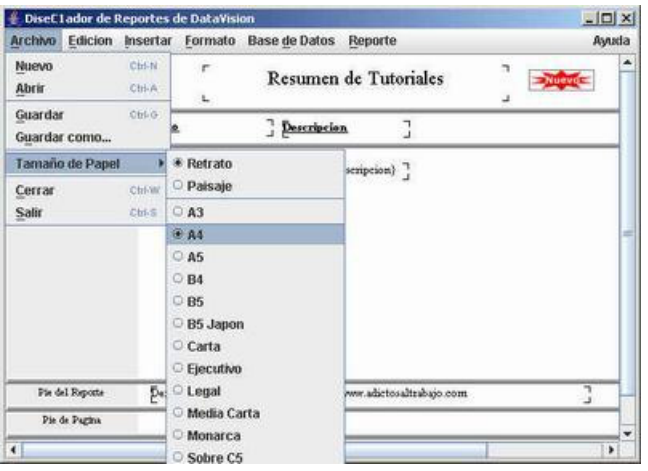

Y añadir otros datos como el número de página, fecha, etc

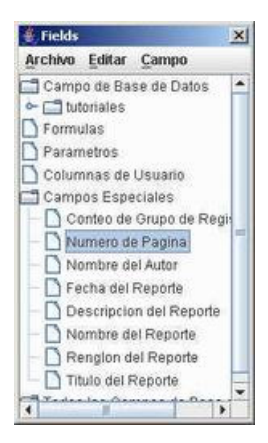

Podemos completar campos en el área de resumen (que podemos insertar también dentro del informe, como podemos ver en la imagen de arriba)

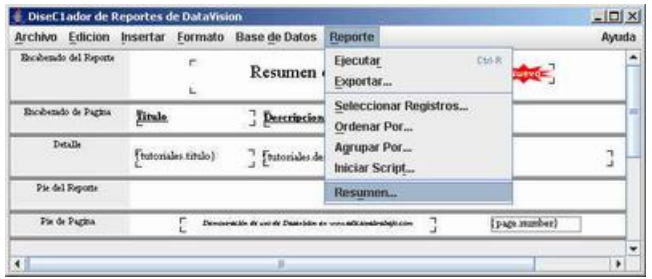

#### Introducimos nuestros datos

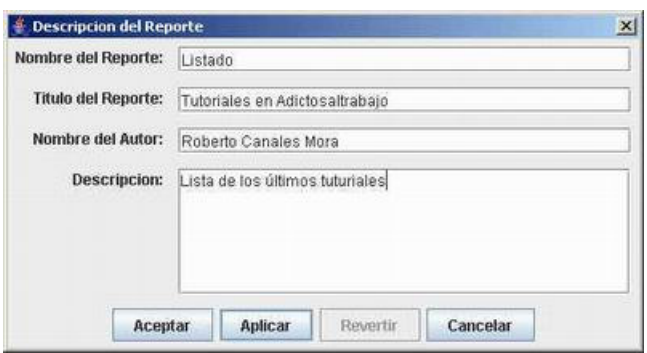

Ahora podemos generar el informa para ver como queda

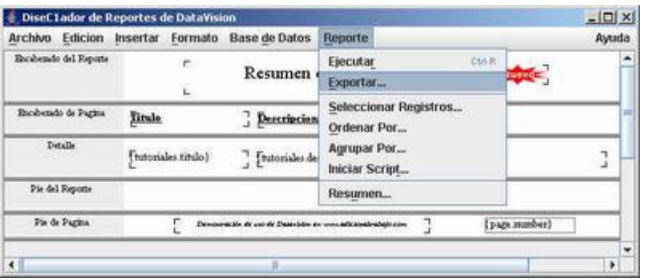

#### Tenemos muchas opciones

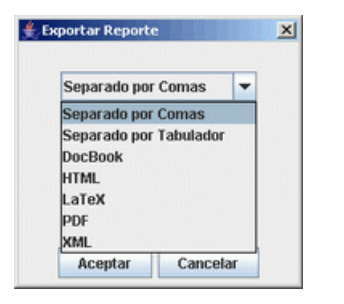

Elegimos pdf y vemos como queda

 $\overline{a}$ 

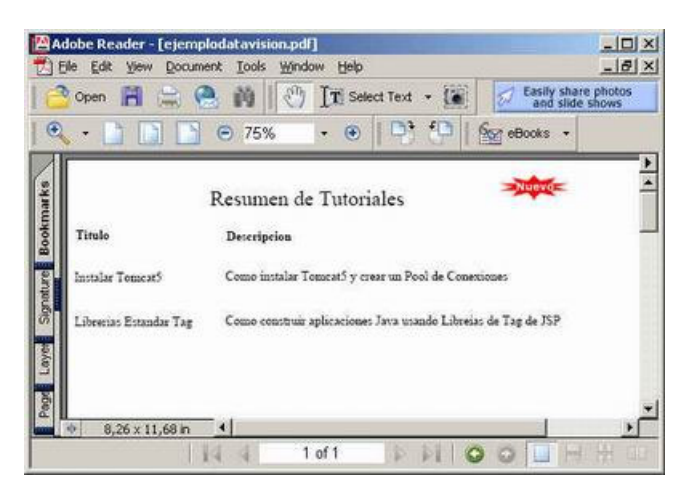

Ahora guardaremos el resultado... y se nos genera un fichero como este (en rojo tomar nota del trayecto que me ha dado un poco de guerra)

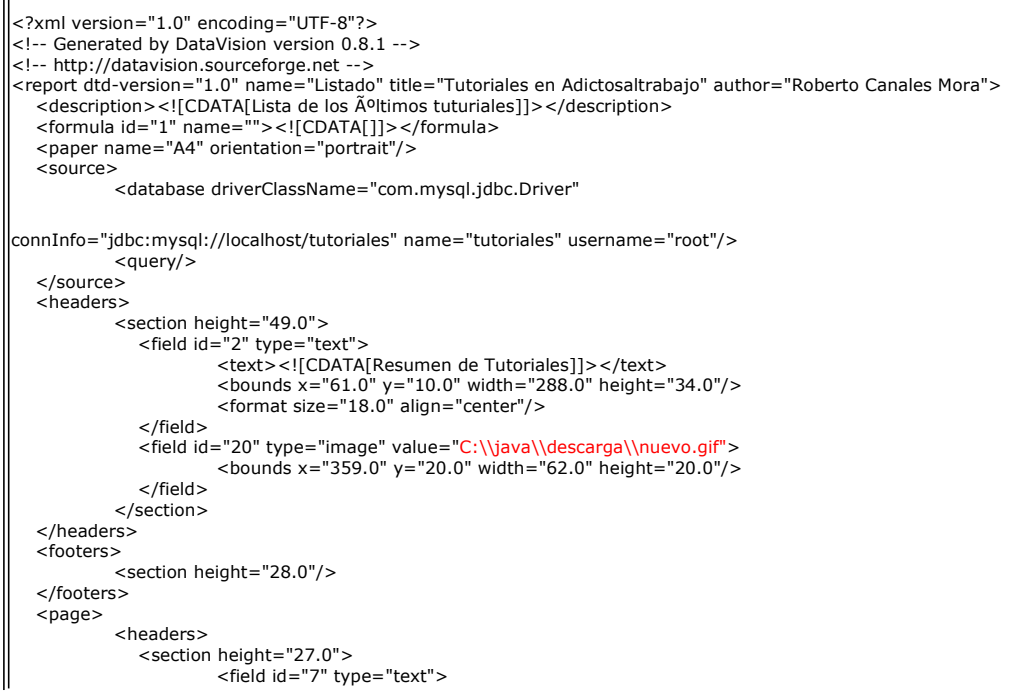

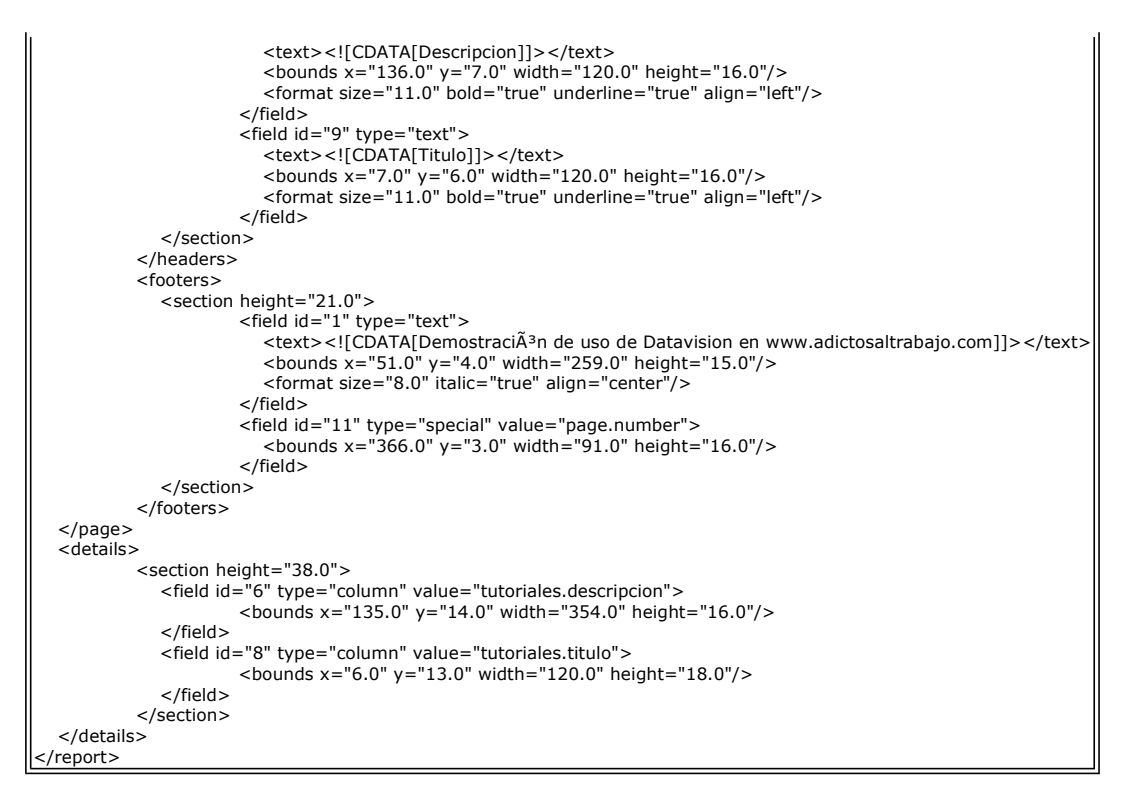

#### Generar los informes en Servlets

Ahora, vamos a crear un servlet que nos devuelva el pdf, generado al vuelo, que acabamos de diseñar...

Debéis verificar que tenéis en el lib de vuestra web-app los jar necesarios (incluyendo los drivers de la base de datos)

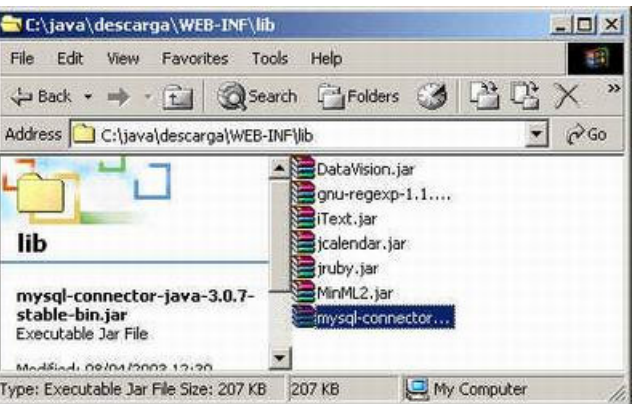

Escribimos nuestro servlet

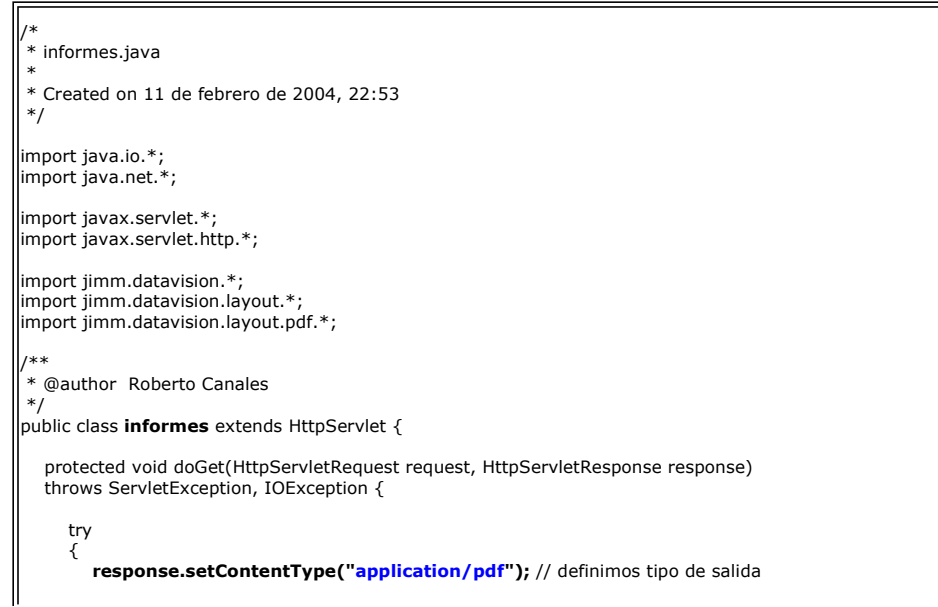

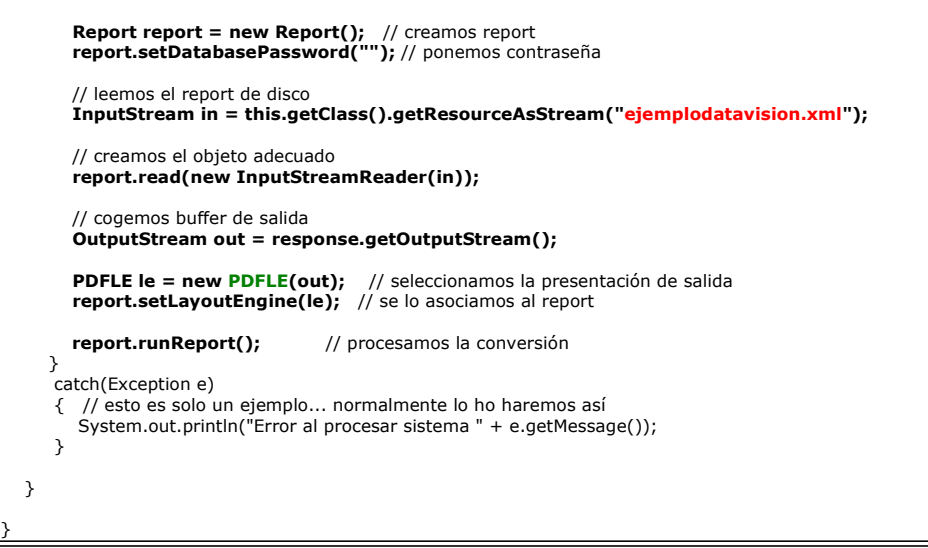

Y vemos el resultado en el navegador ........ impresionante

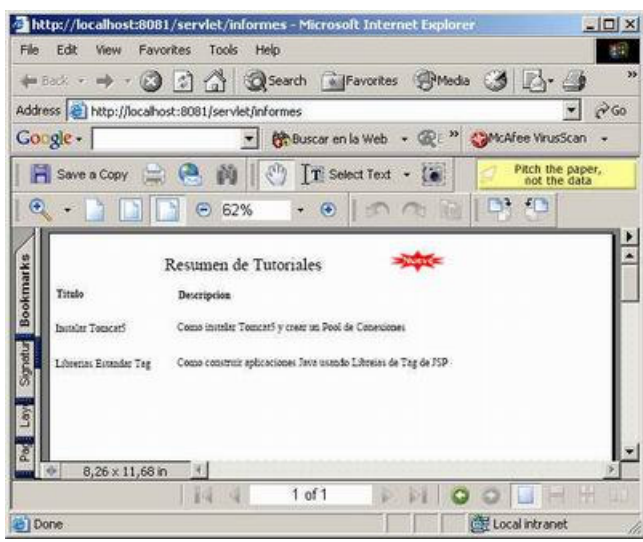

Ahora, vamos a cambiar un poco el código para generar HTML.

Realmente el cambio es mínimo.

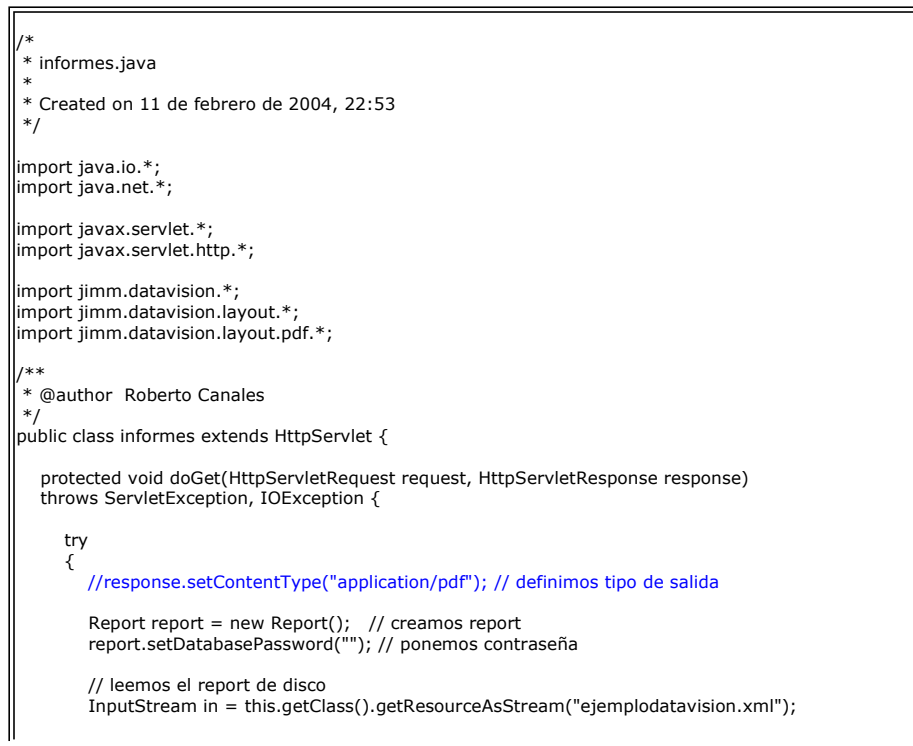

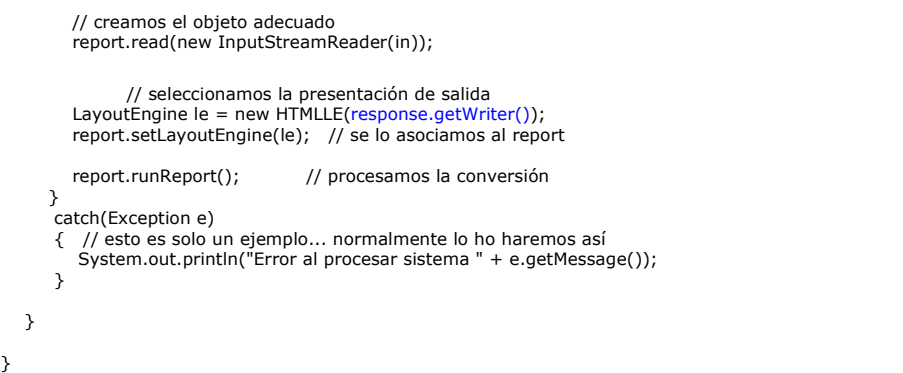

Y tenemos el resultado

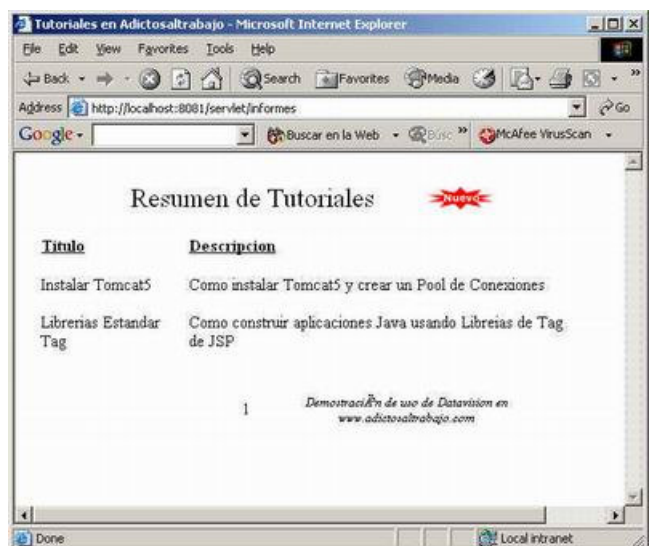

Verificamos lo que genera (viendo el fuente del HTML)

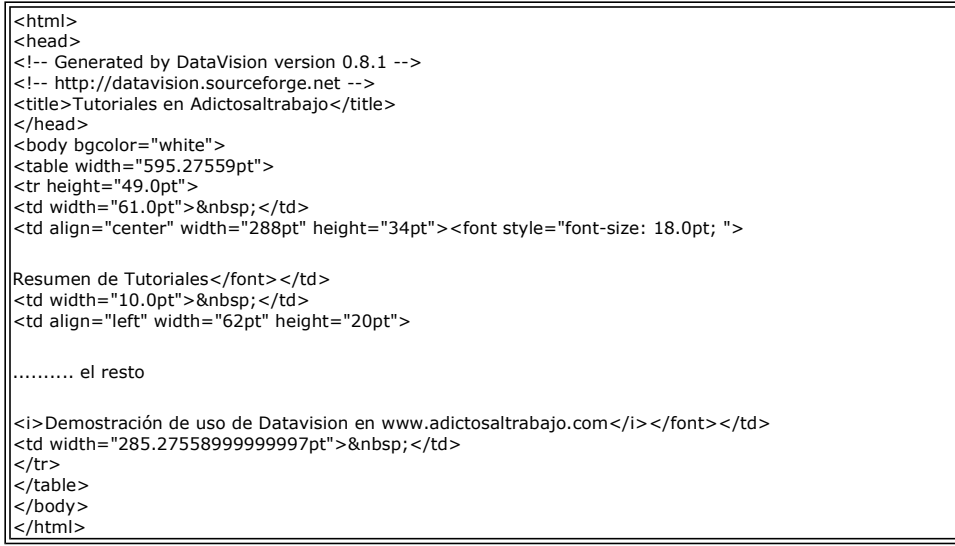

### Conclusión

¿Podría ser más fácil? Con un par de trucos (patrones de diseño) podemos hacer que nuestros servlets o JSPs generen todos los tipos de informes de un modo trivial...

La verdad es que hay que estar agradecido a su creador ...... Jim Menard, jimm@io.com

Sobre el Autor ( del tutorial )...

Si desea contratar formación, consultoria o desarrollo de piezas a medida puede contactar con

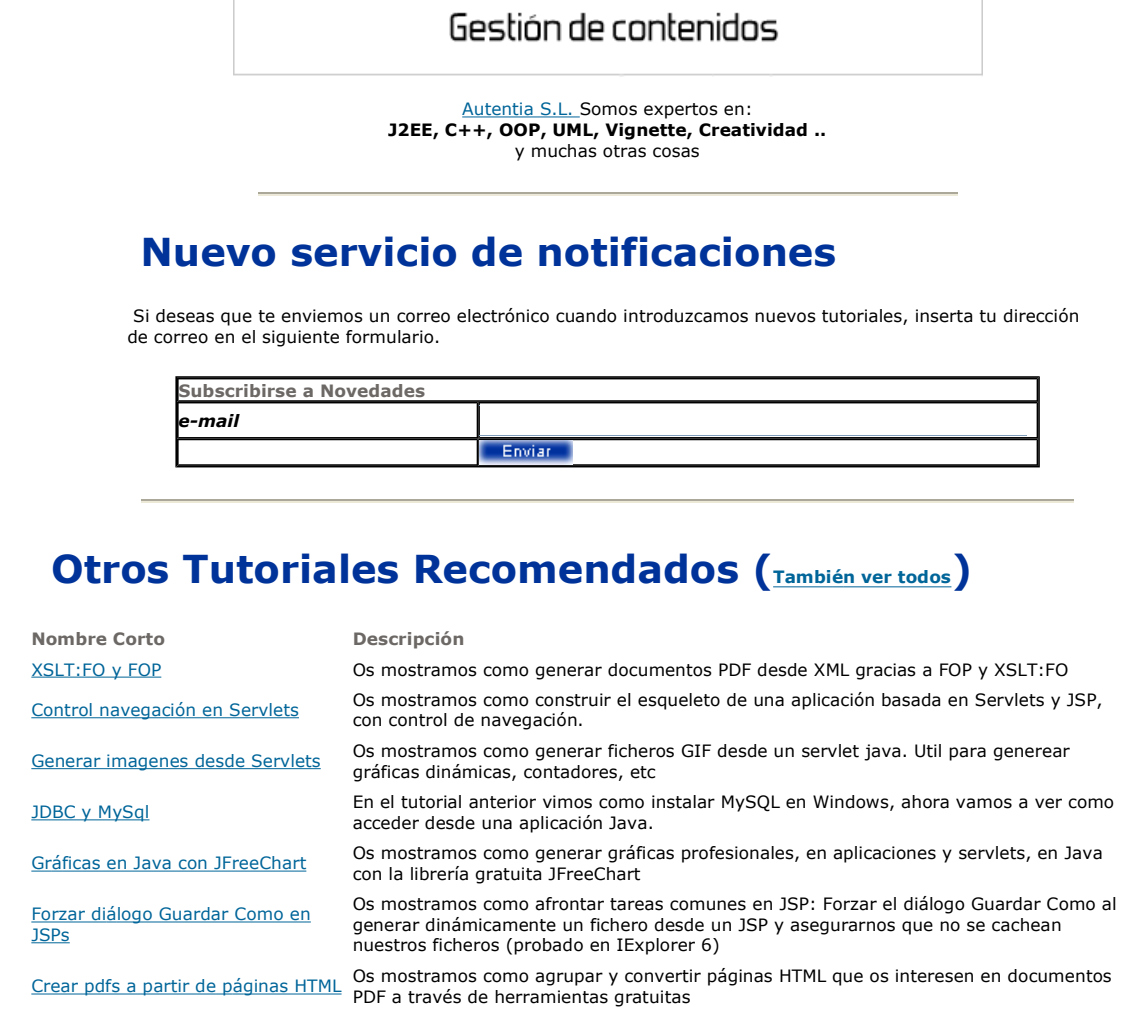

Nota: Los tutoriales mostrados en este Web tienen como objetivo la difusión del conocimiento.

Los contenidos y comentarios de los tutoriales son responsabilidad de sus respectivos autores.

En algún caso se puede hacer referencia a marcas o nombres cuya propiedad y derechos es de sus respectivos dueños. Si algún afectado desea que incorporemos alguna reseña específica, no tiene más que solicitarlo.

Si alguien encuentra algún problema con la información publicada en este Web, rogamos que informe al administrador rcanales@adictosaltrabajo.com para su resolución.

Patrocinados por enredados.com .... Hosting en Castellano con soporte Java/J2EE

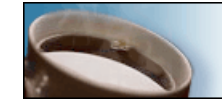

¿Buscas un hospedaje de calidad con soporte JAVA?

I

www.AdictosAlTrabajo.com Opimizado 800X600